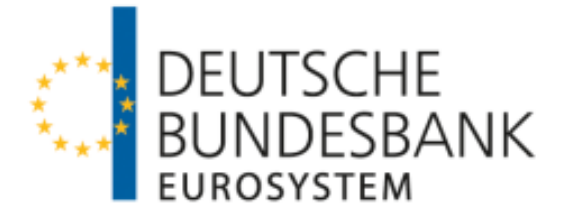

### **TARGET2/T2S consolidation** Training event focused on testing FAQs

Entity responsible: Deutsche Bundesbank Author: Deutsche Bundesbank Version: 1.1

Last updated: 26 November 2021

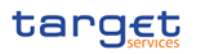

#### **National Service Desk TARGET Services**

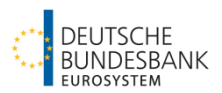

Training event focused on testing – FAQs

#### **List of versions**

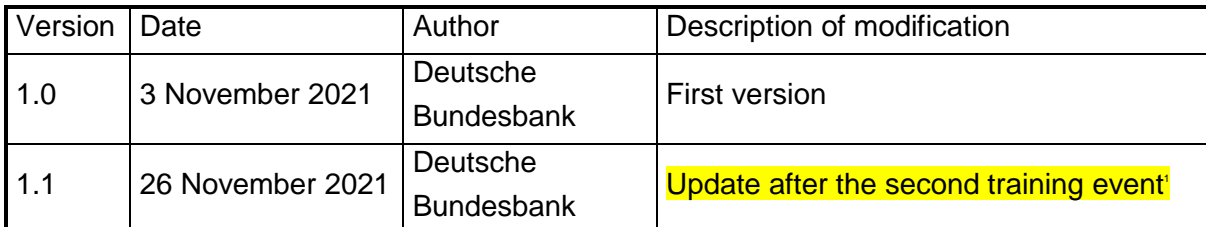

 1 Updates/new questions compared to version 1.0 are highlighted in yellow.

#### **National Service Desk TARGET Services**

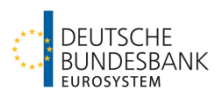

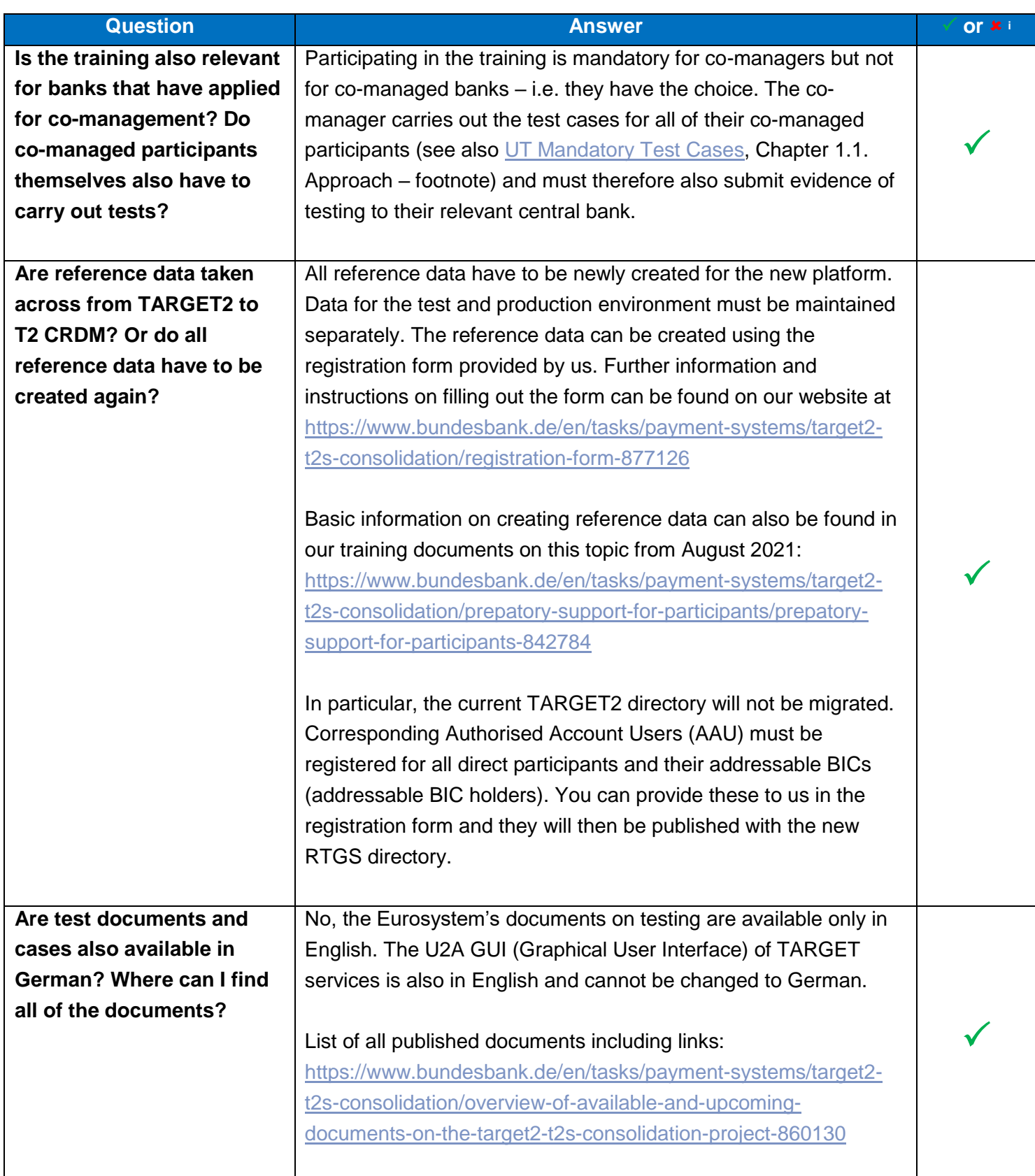

### **National Service Desk TARGET Services**

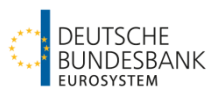

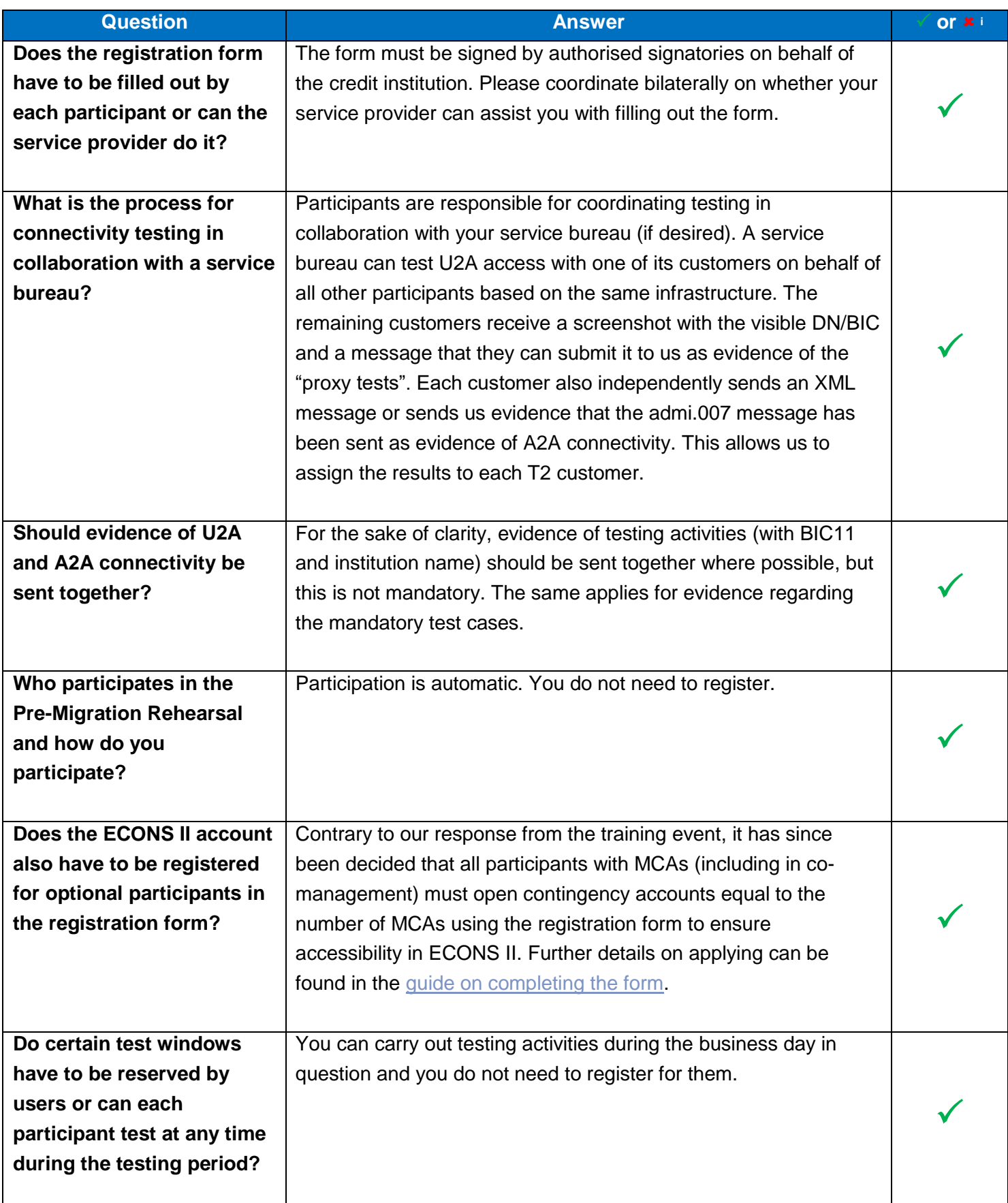

#### **National Service Desk TARGET Services**

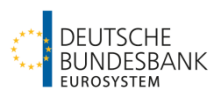

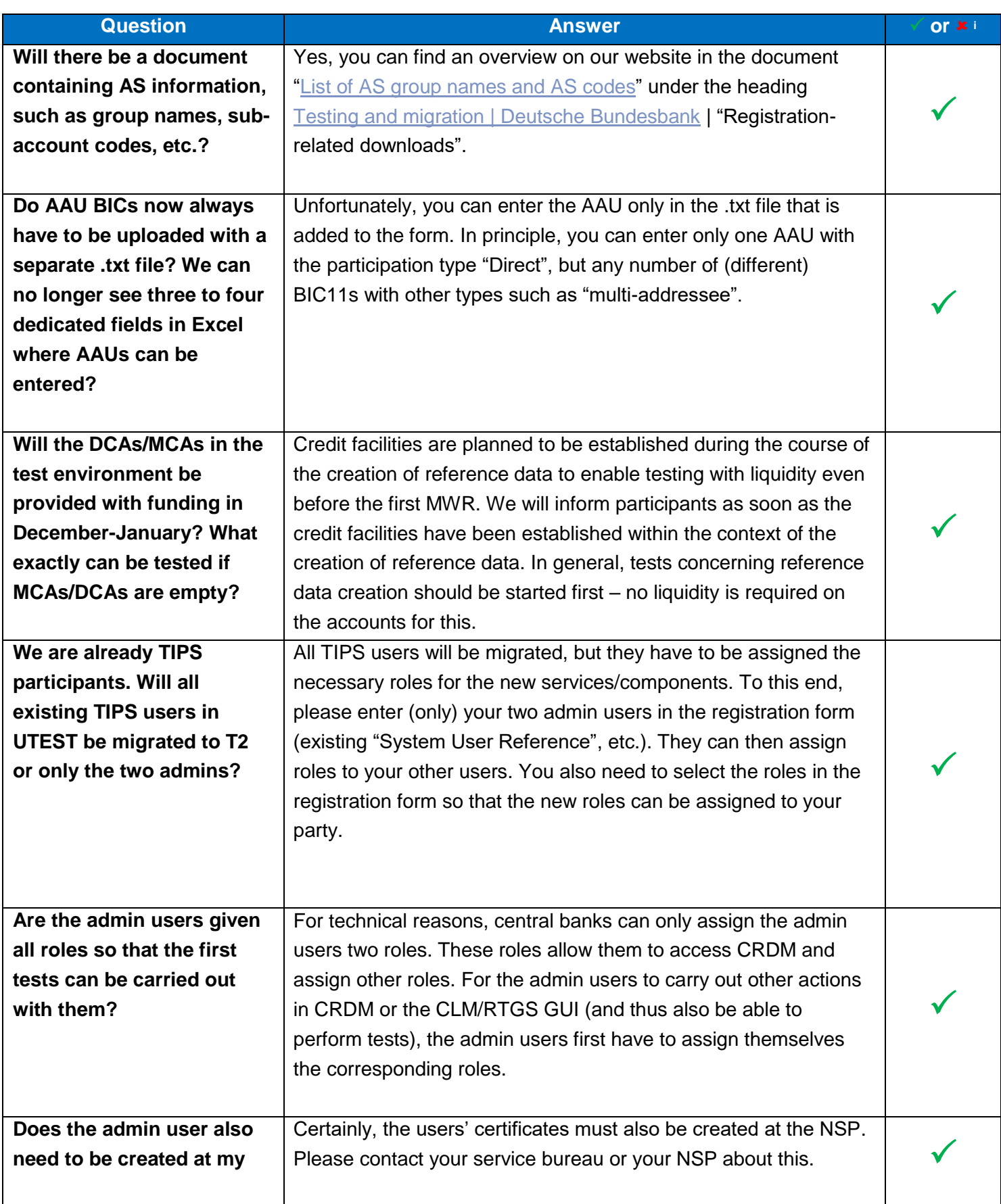

### **National Service Desk TARGET Services**

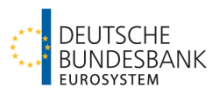

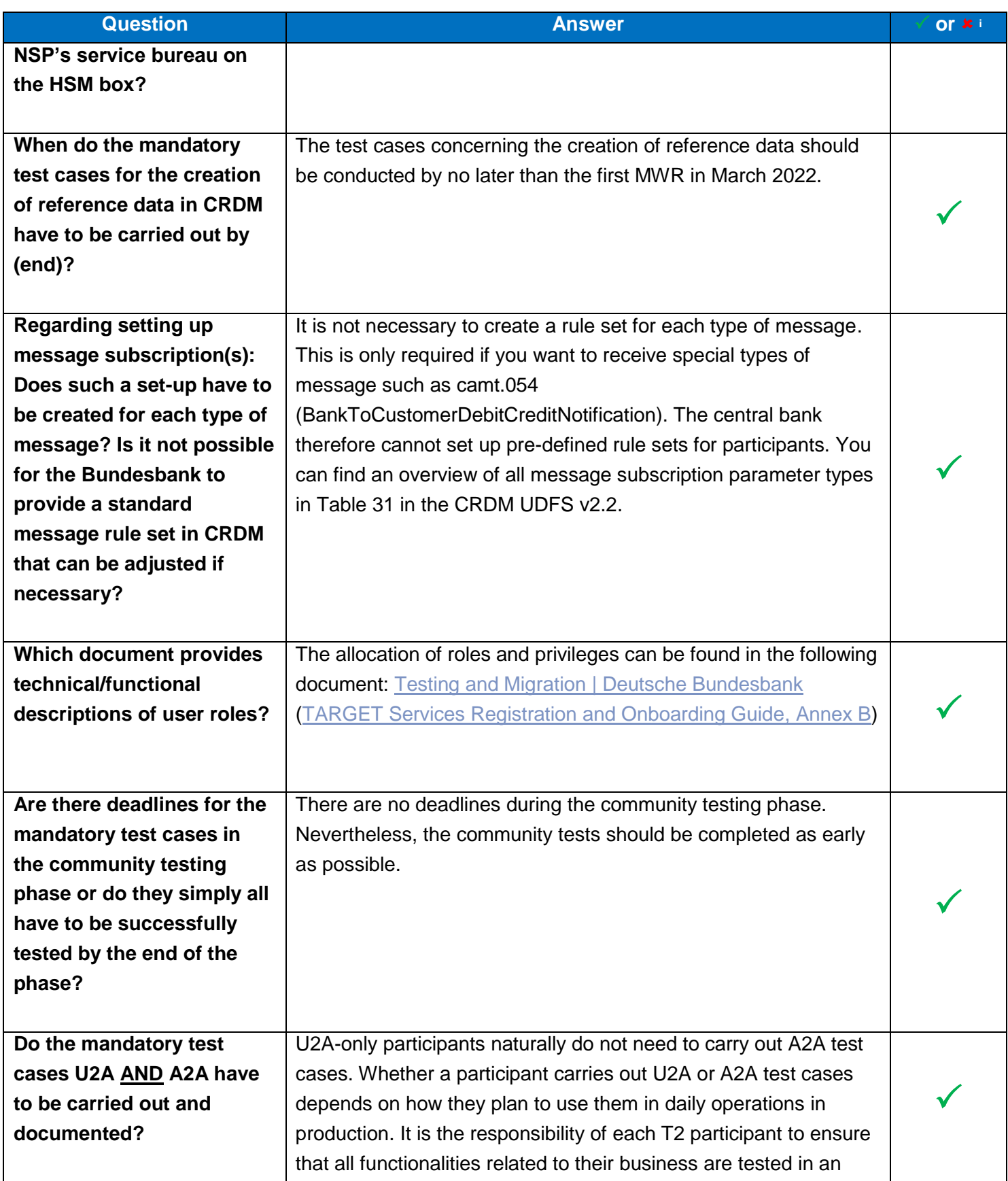

### **National Service Desk TARGET Services**

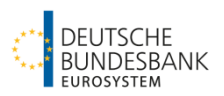

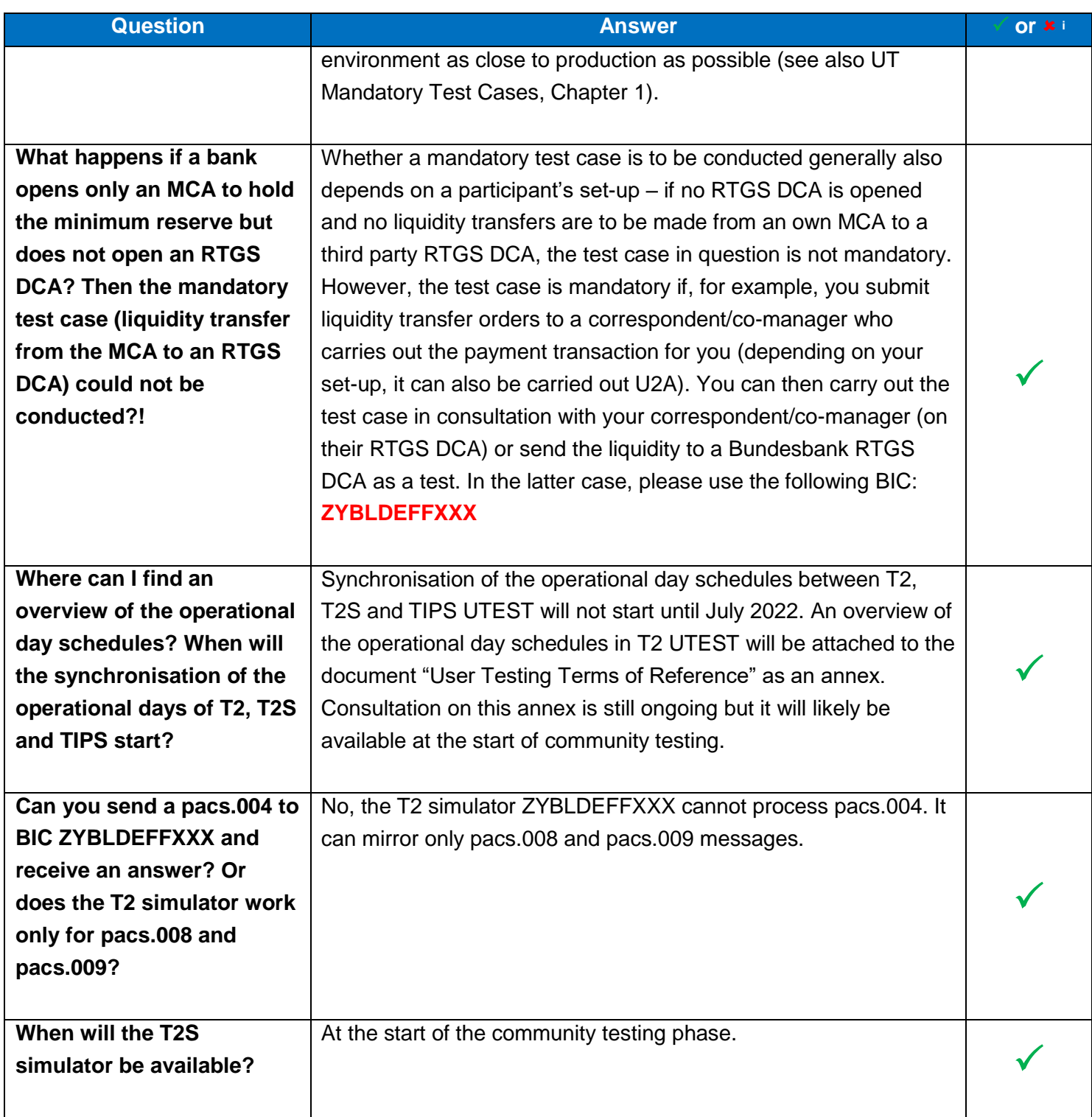

#### **National Service Desk TARGET Services**

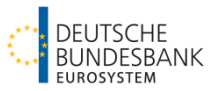

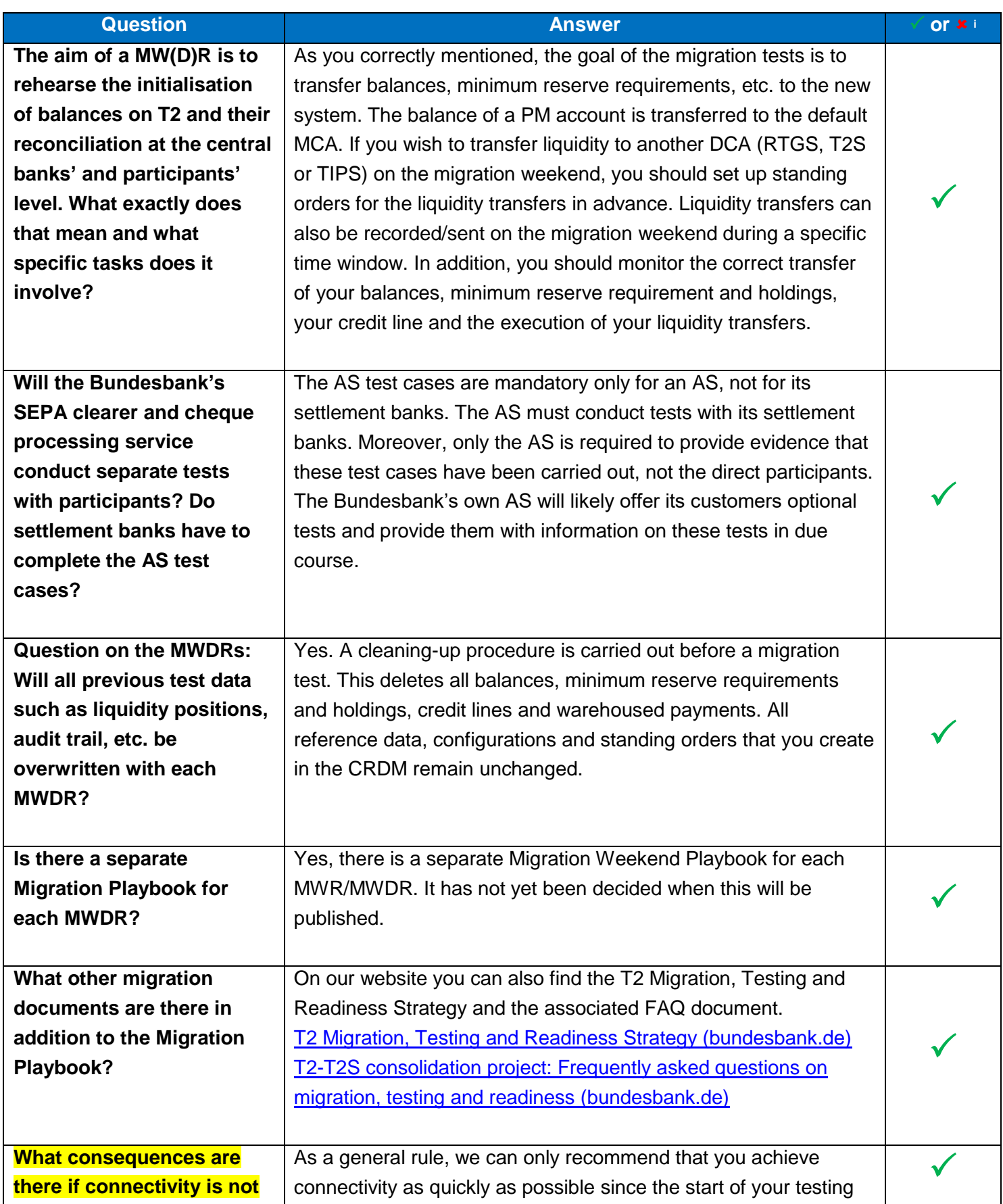

### **National Service Desk TARGET Services**

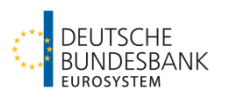

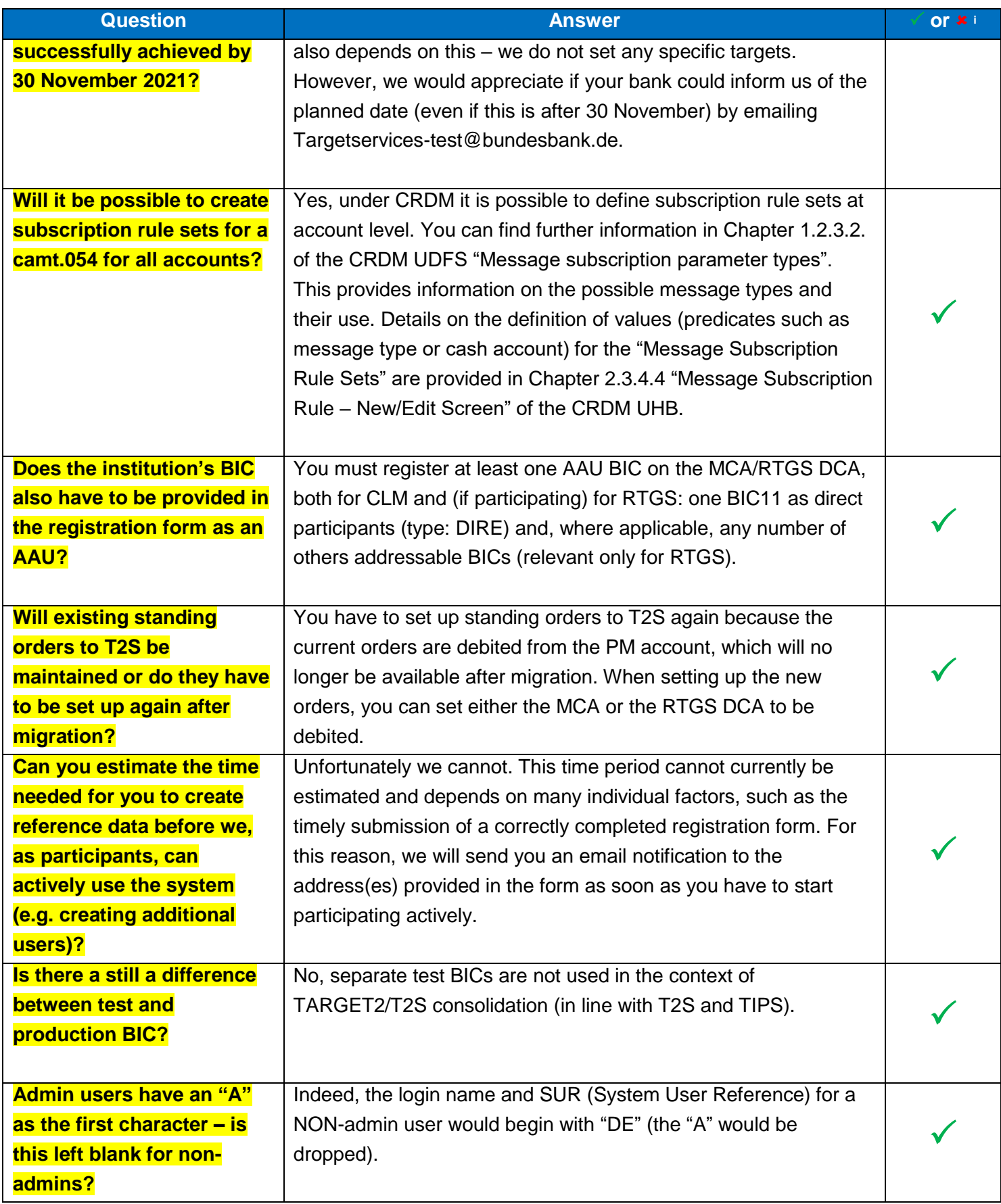

#### **National Service Desk TARGET Services**

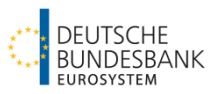

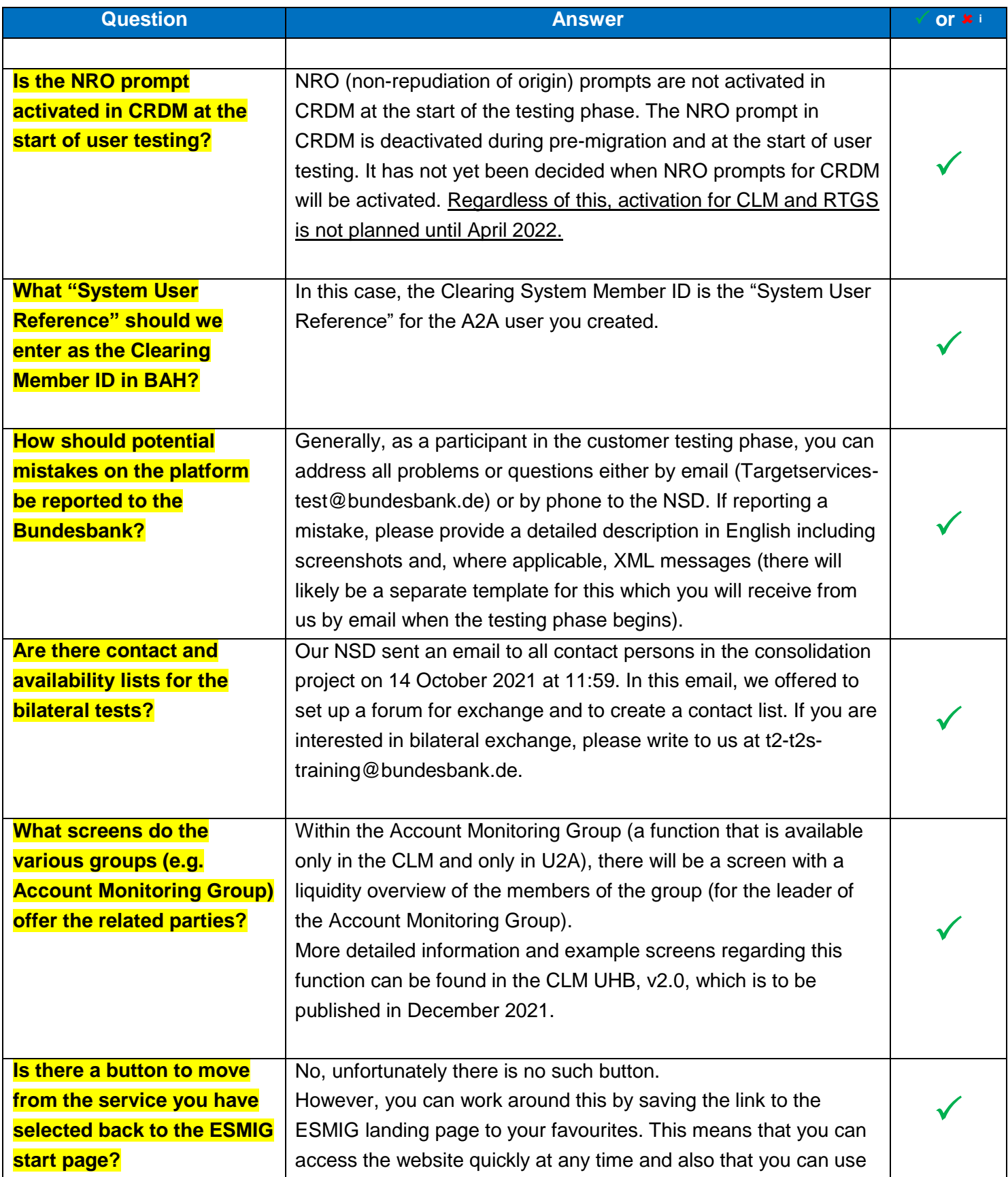

#### **National Service Desk TARGET Services**

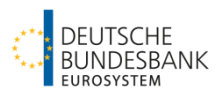

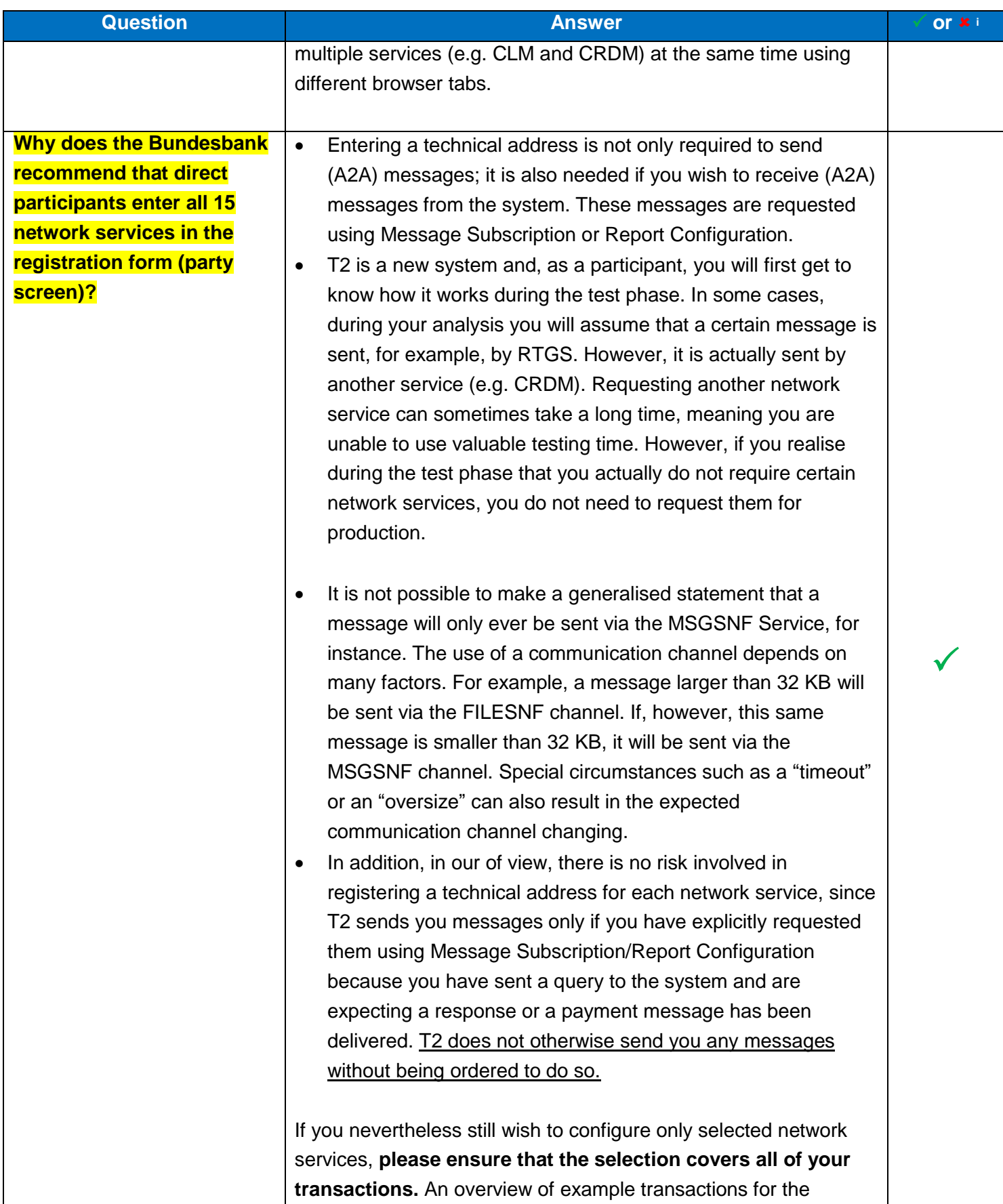

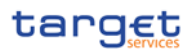

#### **National Service Desk TARGET Services**

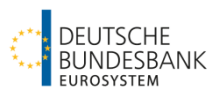

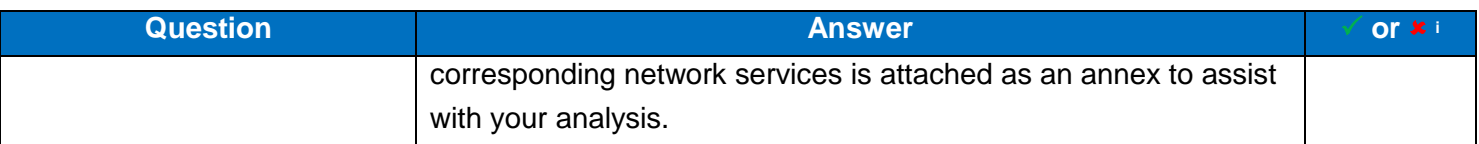

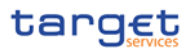

#### **National Service Desk TARGET Services**

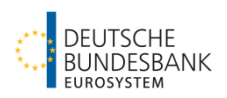

Training event focused on testing – FAQs

#### **Annex: example transactions for the various network services**

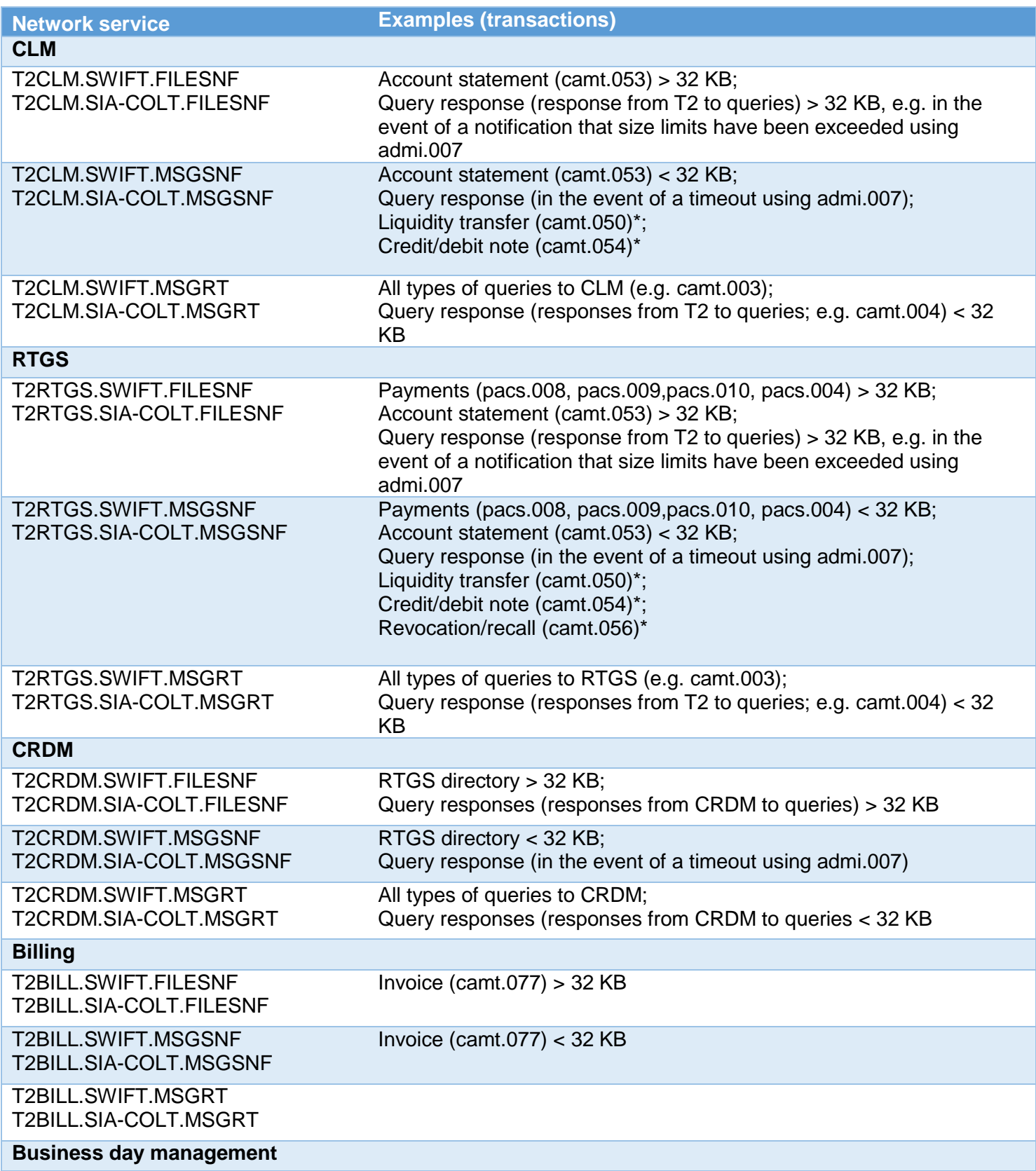

#### **National Service Desk TARGET Services**

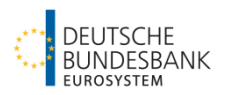

Training event focused on testing – FAQs

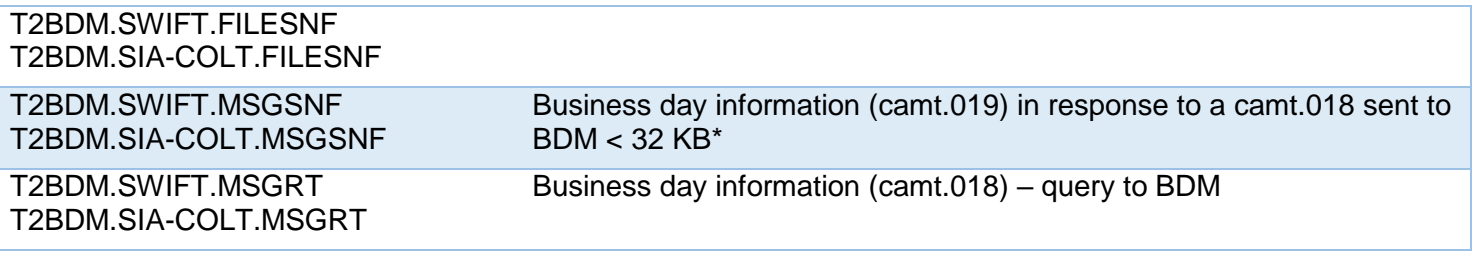

\* The SnF file channel is also (theoretically) used for these messages if they are larger than

> 32 KB

1

#### **Footnotes/links:**

i The questions that are answered in this document are considered **closed** and are marked with the following symbol . Those where clarification is still required are considered **open** and are marked with  $\star$ .